# In-Hospital Volunteers Tutorial

# Apply to Return to Volunteer

(after an extended absence)

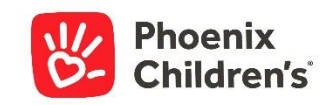

## go to your volunteer Dashboard...

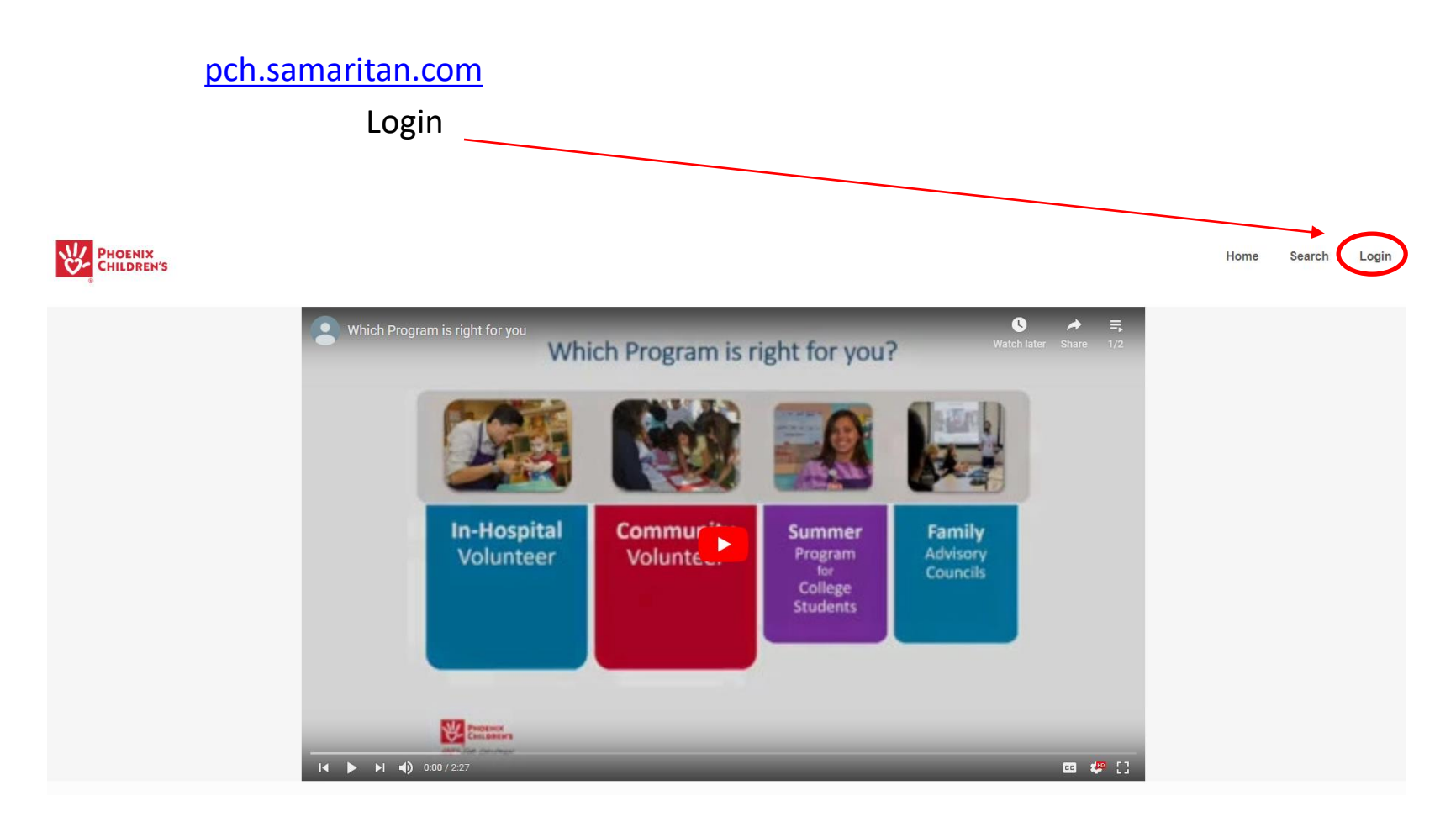

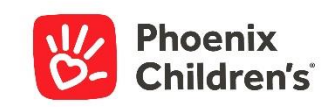

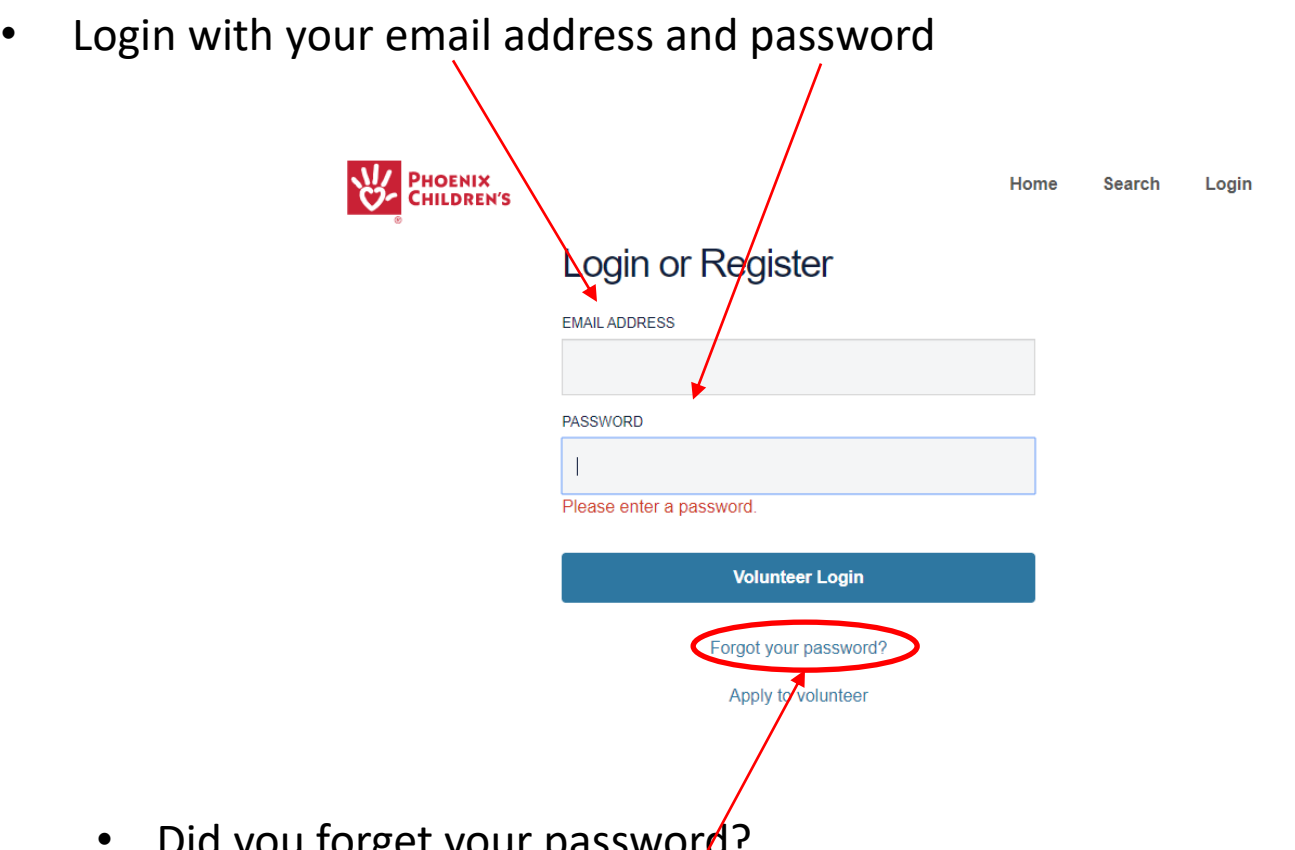

- Did you forget your passwor*d*:
	- Click **Forgot your password** and follow the steps
	- If any difficulty, view the brief *Updating Your Password* tutorial in the Volunteer Knowledge Library

(www.phoenixchildrens.org/volunteer-knowledge-library-vkl)

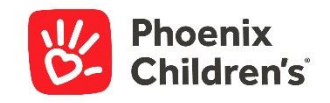

### Upon logging in, you will see a screen similar to this. Click *Re-apply*

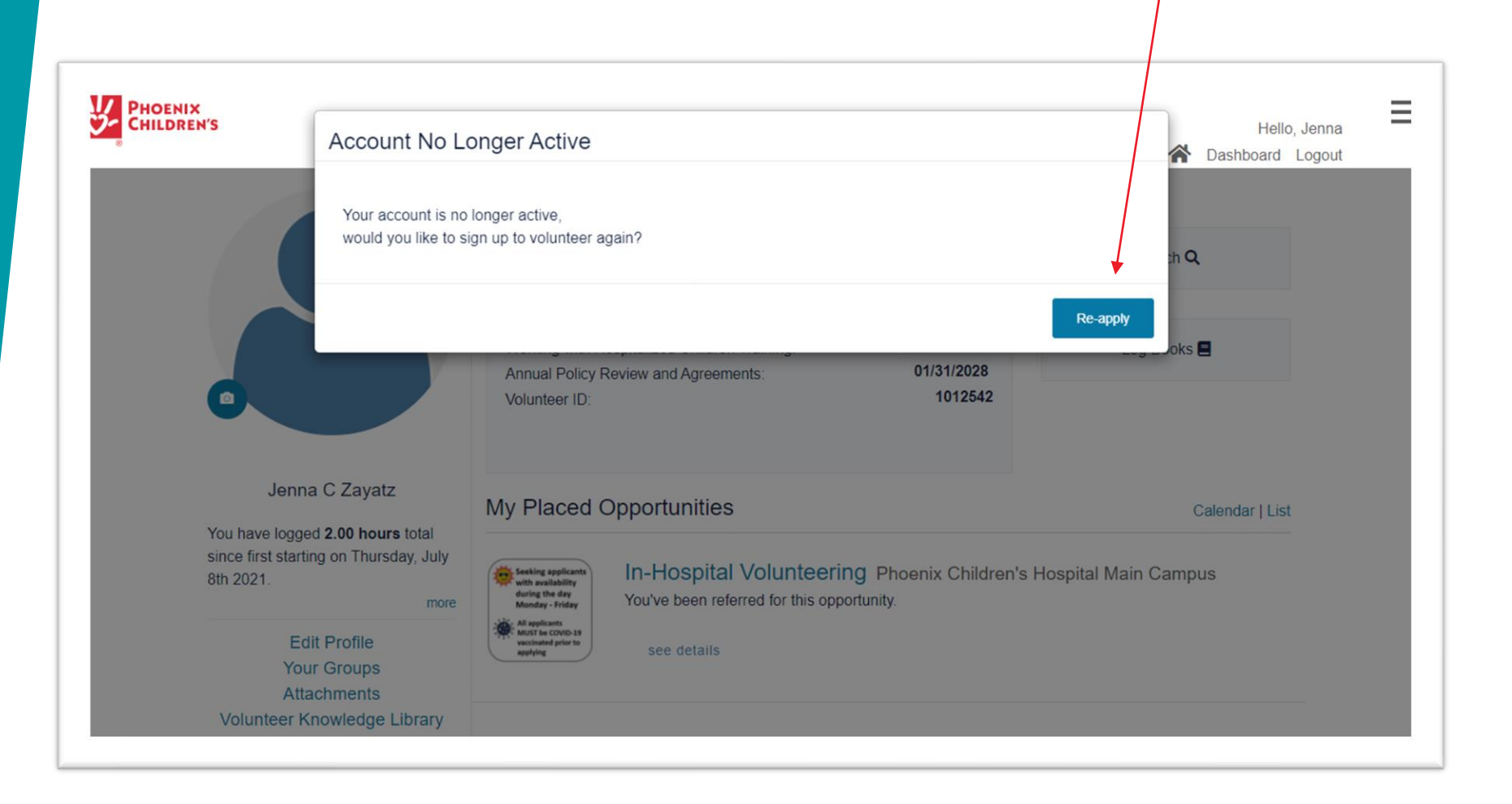

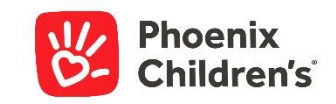

After clicking the blue *Re-Apply* button, refresh the page and you will be directed to update your volunteer profile. Please update your address and phone number, if any changes

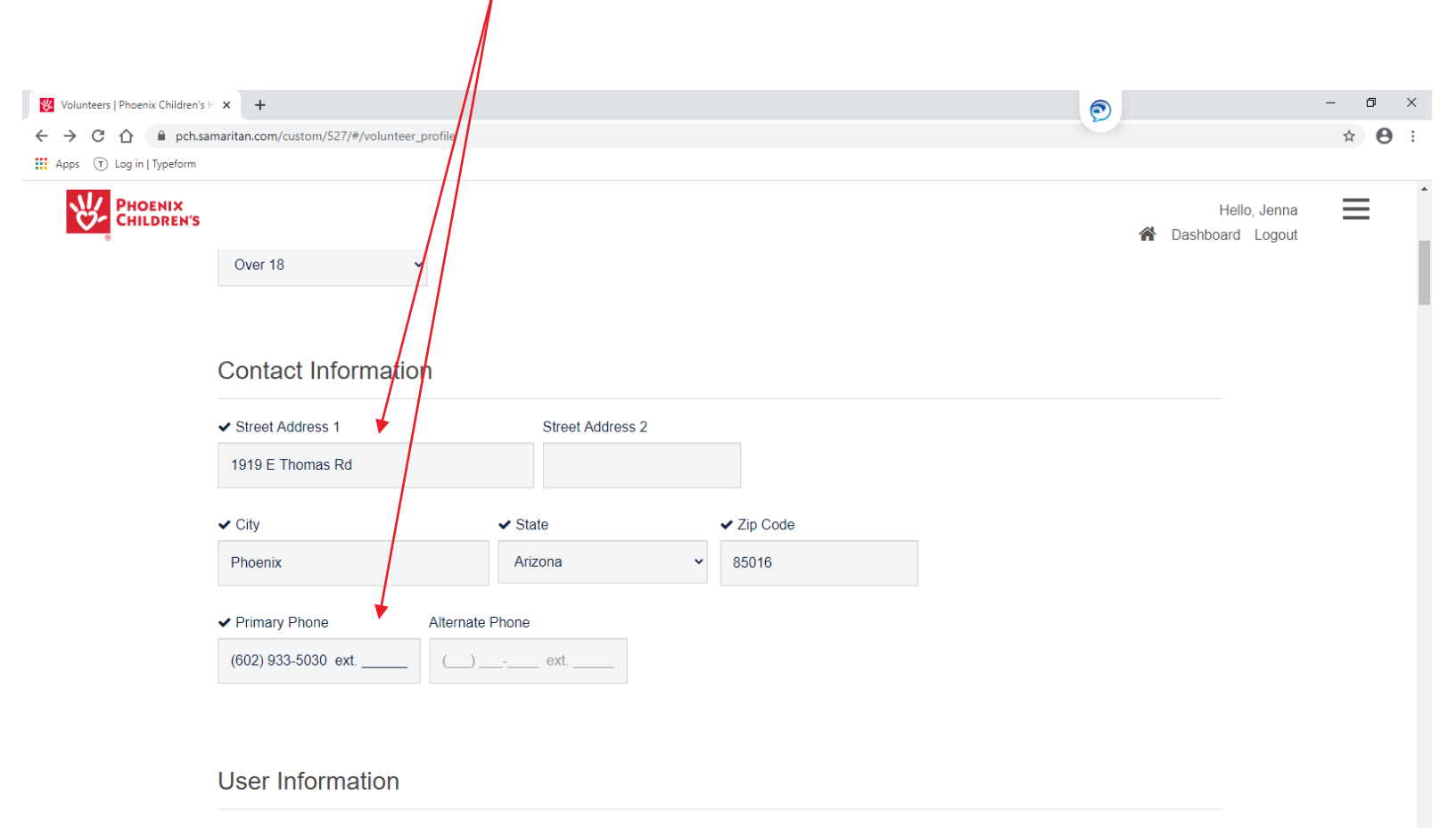

V User ID / Email

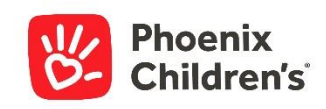

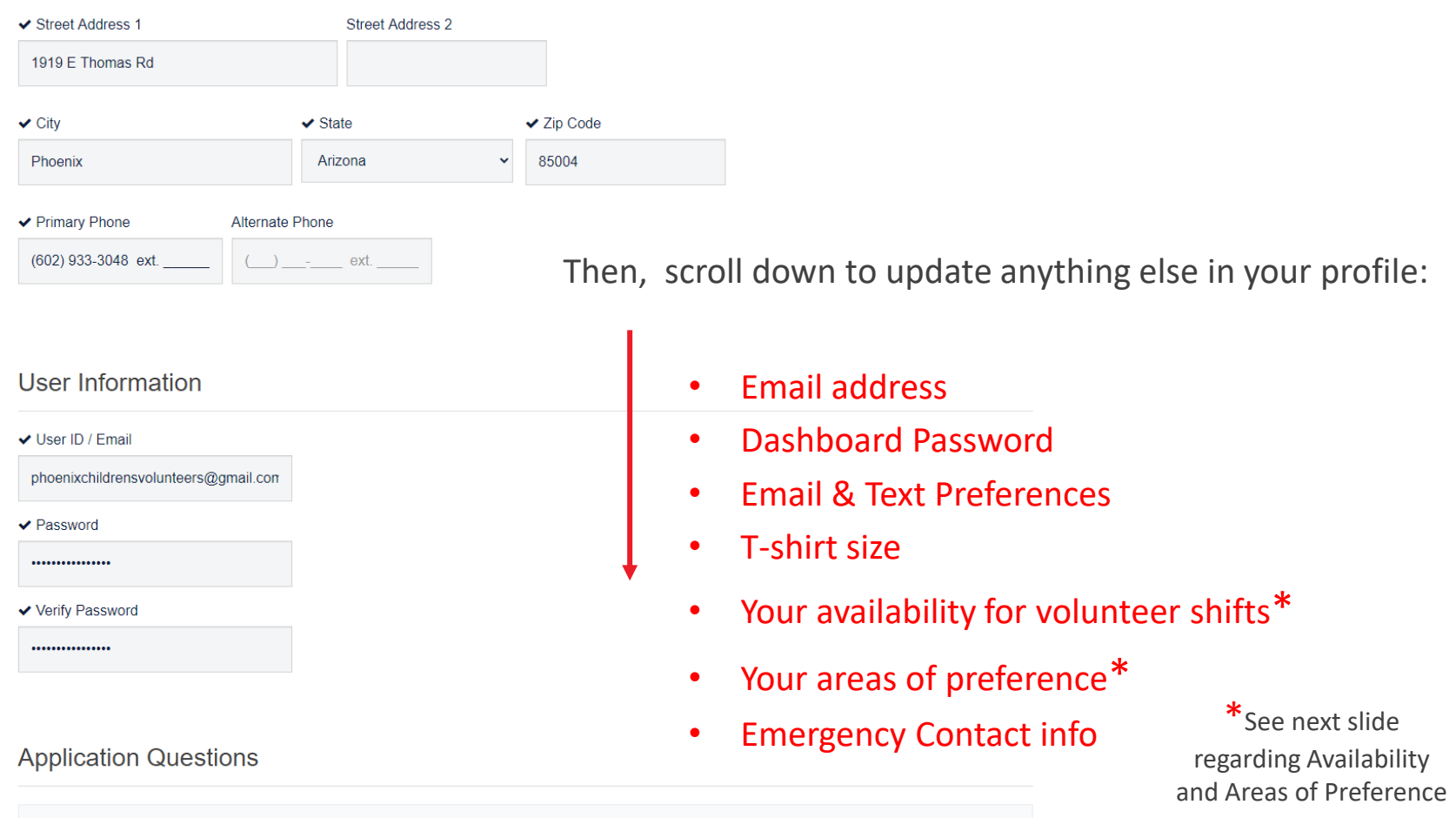

Have you ever been convicted of or pleaded guilty or no contest to committing any crime? (Note: You may omit minor traffic violations such as speeding tickets or non-moving violations and any conviction that has been annulled, expunged, or sealed by a court). If yes, please explain in full. Do you have any and considered and the consideration of construction (Race and Construction (Race and Construction of Construction) and the construction

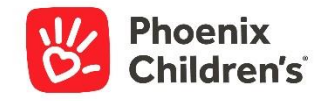

\*It is particularly important to give us your new Availability and Service Area Preferences before we can review your application.

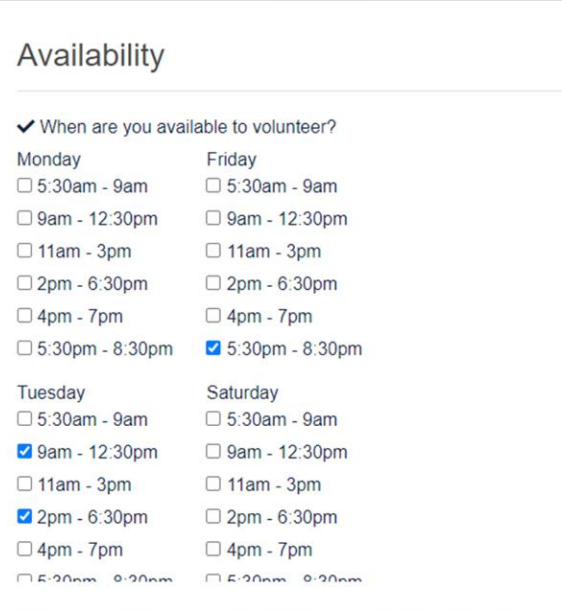

#### Volunteer Service Area Preference

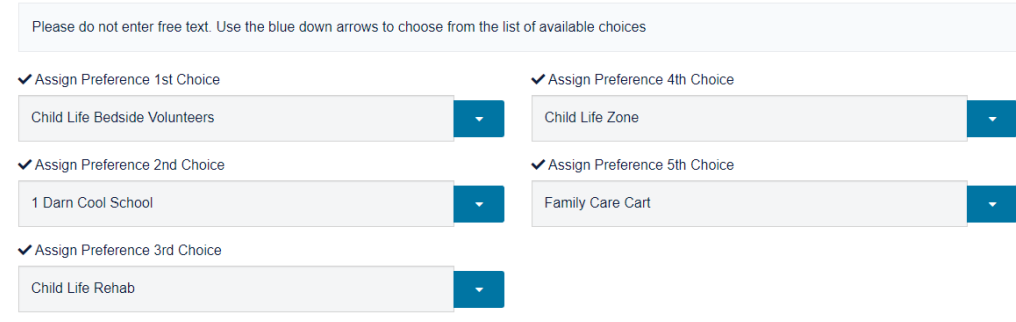

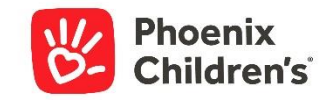

### Be sure to scroll to the bottom of your Profile and click **Save**

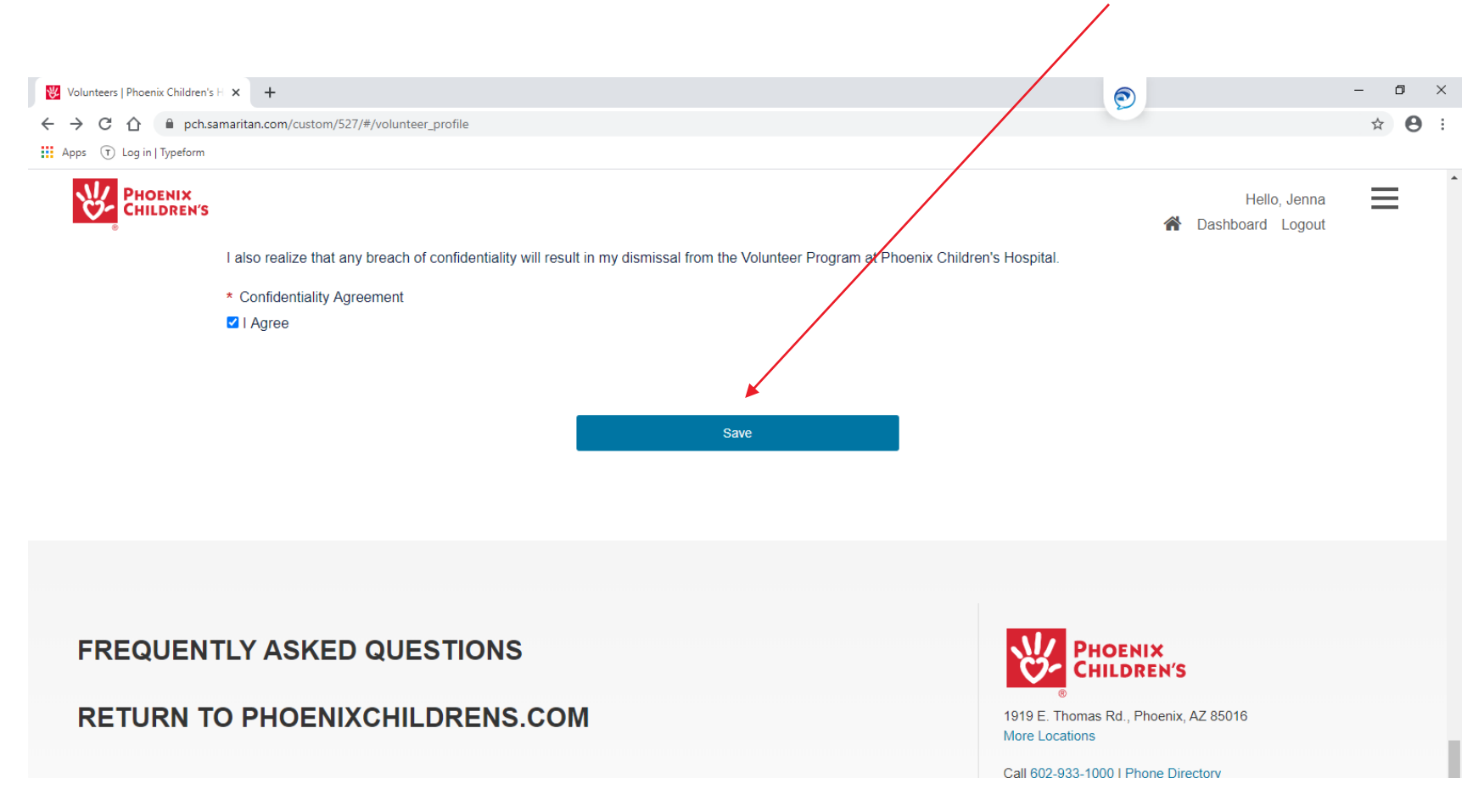

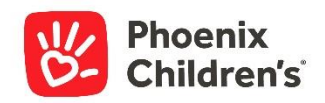

In case you log out before updating the required fields in your Profile, you'll get an email prompting you to do so. You only need to update your information once.

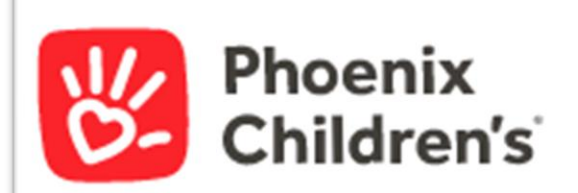

Hello Rana,

Thank you for initiating the re-onboarding process with Phoenix Children's volunteer department.

Your next step is to log back into your dashboard to provide us with your current availability and volunteer areas of interest.

Once you have proivded this information, we will review your application and will contact you about next steps.

Thank you,

**Volunteer Services** 

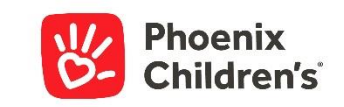

## That's it!

Once your Profile is updated we will review your application to determine where we have needs that match your interest and availability. We will be in touch via email.

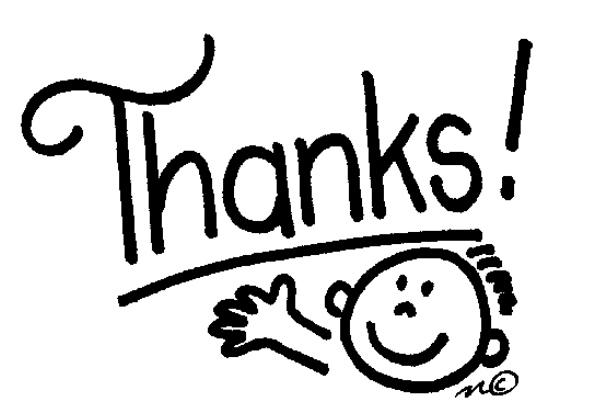

# For re-applying!

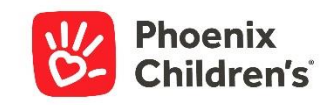